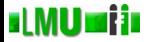

# Einführung in die Programmierung: Tutorium

Dr. Peer Kröger, Andreas Züfle, Johannes Niedermayer

Ludwig-Maximilians-Universität München, Institut für Informatik, LFE Datenbanksysteme

<span id="page-0-0"></span>Wintersemester 2012/2013

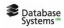

#### st MU sijn Abschnitt 1: Beispiel: I/O-Streams

- 1. [Beispiel: I/O-Streams](#page-1-0)
- 1.1 [Eingabe/Ausgabe](#page-2-0)
- 1.2 [Dateien](#page-6-0)
- 1.3 [Streams](#page-15-0)
- 1.4 [Lesen: Inputstreams, Reader](#page-19-0)
- 1.5 [Schreiben: Outputstreams, Writer](#page-28-0)
- <span id="page-1-0"></span>1.6 [I/O Ausnahmen](#page-36-0)

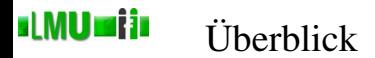

## 1.1 [Eingabe/Ausgabe](#page-2-0)

- 1.2 [Dateien](#page-6-0)
- 1.3 [Streams](#page-15-0)
- 1.4 [Lesen: Inputstreams, Reader](#page-19-0)
- 1.5 [Schreiben: Outputstreams, Writer](#page-28-0)
- <span id="page-2-0"></span>1.6 [I/O Ausnahmen](#page-36-0)

### sl MU sri in Interaktion mit Programmen

- Eine wichtige Eigenschaft von Programmen ist die Abstraktion von konkreten Daten.
- Eine Möglichkeit der Abstraktion von konkreten Daten ist die Verwendung von *formalen Parametern*, die bei der Verwendung des Programmes für eine bestimmte Aufgabe mit *aktuellen Parametern* belegt werden und so das *abstrakte* Programm auf *konkrete* Daten anwenden.
- Bisher haben wir die Verwendung von Programmen mit Parameterübergabe kennengelernt (main-Methode mit Parameter-Array). Weitere Möglichkeiten sind:
	- interaktive Abfrage vom Benutzer während der Laufzeit
	- Einlesen von Dateien, Datenströmen, Sensormesswerten etc.
- Umgekehrt gibt ein Programm auch oft Information an den Benutzer zurück.
- Wir haben schon oft die einfache Ausgabe mit System.out.println(String s) benutzt.
- Wenn es sehr viel Information ist, sollte ein Programm direkt in eine oder mehrere Dateien schreiben können.
- Vielleicht soll ein Programm auch mal Information an ein anderes Programm übergeben.
- In Java sind die grundlegenden Klassen für Ein- und Ausgabe im Package java.io gesammelt.
- Wir werden nun einen Blick auf einige dieser Klassen und ihren Gebrauch werfen.
- Nach diesem Kapitel wissen Sie dann auch endlich, was bei System.out.println(String s) (eine Methode, die wir von Anfang an benutzt haben, ohne wirklich etwas darüber zu wissen) eigentlich passiert.

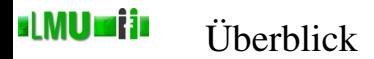

- 1.1 [Eingabe/Ausgabe](#page-2-0)
- 1.2 [Dateien](#page-6-0)
- 1.3 [Streams](#page-15-0)
- 1.4 [Lesen: Inputstreams, Reader](#page-19-0)
- 1.5 [Schreiben: Outputstreams, Writer](#page-28-0)
- <span id="page-6-0"></span>1.6 [I/O Ausnahmen](#page-36-0)

Betrachten wir zunächst eine Abstraktion von Dateien:

- Eine Datei hat einen Namen bzw. einen (relativen oder absoluten) Pfad, der auf einem gegebenen Dateisystem zu dieser Datei führt.
- Damit ist eine Datei (relativ oder absolut) eindeutig charakterisiert.
- Eine Datei kann gelesen, geschrieben, gelöscht, neu angelegt werden.
- Eine Datei kann verborgen sein, hat einen Eintrag, wann die letzte Änderung stattfand, eine Größe.
- Eine Datei kann ein Verzeichnis sein und wiederum andere Dateien beinhalten.
- Eine Abstraktion, die Klasse File, bezieht sich auf diese und andere Eigenschaften, ohne vom Inhalt der Datei zu wissen.

### sl MU sri in Objekte vom Typ File

- Ein Objekt der Klasse File kann durch vier Konstruktoren erzeugt werden:
	- File(String pathname) ein File-Objekt, das eine Datei für den angegebenen Pfad repräsentiert (*kann* existieren, *muss* aber nicht).
	- File(String parent, String child) ein File-Objekt namens child innerhalb des Verzeichnisses mit Namen parent.
	- File(File parent, String child) hier wird das Elternverzeichnis nicht durch den Namen, sondern bereits durch ein File-Objekt angegegeben.
	- File(URI uri) die Datei wird durch ein URI-Objekt spezifiziert, also ein Objekt, das eine Uniform Resource Identifier (URI) Referenz repräsentiert (siehe Klasse java.net.URI).
- Tipp: Die Bestandteile eines Pfades werden unter Unix mit Slash (/) getrennt, unter Windows mit Backslash (\). Java ermöglicht aber, diese Eigenschaft portabel zu halten: Die statische Variable File.separator hält den auf dem aktuellen System gültigen Trenner.

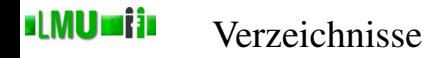

- Stellt ein File-Objekt d ein Verzeichnis dar (d. isDirectory()), kann das Objekt ein Array der Dateien in diesem Verzeichnis zu Verfügung stellen, z.B. d. listFiles() – oder d.listFiles(FileFilter filter), um nur bestimmte Dateien (abhängig vom angegebenen Filter) in das Array aufzunehmen (z.B. nur Verzeichnisse).
- Soll für ein File-Objekt d, das auf dem Filesystem noch keinem realen File entspricht, ein Verzeichnis angelegt werden, gibt es die Methoden d.mkdir() bzw. d.mkdirs().
- Die Methode **public** File getParentFile() gibt ein Objekt zurück, das das Verzeichnis repräsentiert, in dem dieses File-Objekt liegt.
- Lese- und Schreibzugriffe auf das Filesystem können zu Ausnahmen führen (am häufigsten SecurityException und IOException).

#### sl MU sri in Beispiel: Ausgabe eines Verzeichnisbaumes

```
FileFilter für Verzeichnisse
```

```
import java.io.File;
import java.io.FileFilter;
/**
 * FileFilter, der nur Verzeichnisse akzeptiert.
 */
public class DirectoryFileFilter implements FileFilter
{
  /**
   * Akzeptiert nur Verzeichnisse.
   *
   * @param pathname File-Objekt, das dem Filter uebergeben wird
   * @return true, wenn pathname ein Verzeichnis repraesentiert, false sonst
   * @see java.io.FileFilter#accept(java.io.File)
   */
  public boolean accept(File pathname)
  {
    return pathname.isDirectory();
  }
}
```
## Verzeichnisbaum ausgeben

```
import java.io.File;
/**
 * Klasse zur Ausgabe eines Verzeichnisbaumes.
 */
public class Verzeichnisbaum
{
  /**
   * Ein FileFilter, der nur Verzeichnisse akzeptiert.
   */
  public static final DirectoryFileFilter DIRECTORY_FILE_FILTER =
                                         new DirectoryFileFilter();
  /**
   * Die Einrueckung, um die eine tiefere Ebene
   * im Verzeichnisbaum eingerueckt wird.
   */
  public static final String EINRUECKUNG = " ";
```
## Verzeichnisbaum ausgeben (cont.)

```
/**
 * Gibt den Verzeichnisbaum ausgehend
 * vom angegebenen Verzeichnis rekursiv aus.
 *
 * @param verzeichnis das Verzeichnis,
 * von dem ausgehend der Verzeichnisbaum ausgegeben werden soll
 * @param einrueckung die Einrueckung fuer die aktuelle Tiefe im Baum
 * (wird fuer eine tiefere Ebene jeweils um
 * {@link #EINRUECKUNG EINRUECKUNG} erweitert).
 */
public static void gibVerzeichnisbaumAus(File verzeichnis, String einrueckung)
{
  File[] verzeichnisse = verzeichnis.listFiles(DIRECTORY_FILE_FILTER);
  for(int i = 0; i < verzeichnisse.length; i++)
  {
    System.out.println(einrueckung+verzeichnisse[i].getName());
    gibVerzeichnisbaumAus(verzeichnisse[i], einrueckung+EINRUECKUNG);
  }
}
```
#### sl MU sri in Beispiel: Ausgabe eines Verzeichnisbaumes

## Verzeichnisbaum ausgeben (cont.)

```
/**
 * Gibt den Verzeichnisbaum eines Verzeichnisses aus.
 *
 * Wenn ein Verzeichnis angegeben wird, wird der Baum
 * von diesem Verzeichnis aus durchwandert,
 * andernfalls vom aktuellen Arbeitsverzeichnis ausgehend.
 *
 * @param args wenn das Array leer ist, geht die Ausgabe des
 * Verzeichnisbaumes vom aktuellen Arbeitsverzeichnis aus, andernfalls
 * vom angegebenen Verzeichnis
 */
public static void main(String[] args)
{
  if(args.length > 0){
    gibVerzeichnisbaumAus(new File(args[0]), "");
  }
  else
  {
    gibVerzeichnisbaumAus(new File(System.getProperty("user.dir")),"");
  }
}
```
}

# zum Ausprobieren...

### Diese Beispielklassen finden Sie unter

[http:](http://www.dbs.ifi.lmu.de/Lehre/EIP/WS_2008/skript/programmbeispiele/iostreams/DirectoryFileFilter.java)

[//www.dbs.ifi.lmu.de/Lehre/EIP/WS\\_2008/skript/programmbeispiele/iostreams/DirectoryFileFilter.java](http://www.dbs.ifi.lmu.de/Lehre/EIP/WS_2008/skript/programmbeispiele/iostreams/DirectoryFileFilter.java)

### bzw.

[http://www.dbs.ifi.lmu.de/Lehre/EIP/WS\\_2008/skript/programmbeispiele/iostreams/Verzeichnisbaum.java](http://www.dbs.ifi.lmu.de/Lehre/EIP/WS_2008/skript/programmbeispiele/iostreams/Verzeichnisbaum.java)

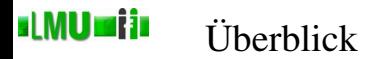

- 1.1 [Eingabe/Ausgabe](#page-2-0)
- 1.2 [Dateien](#page-6-0)

### 1.3 [Streams](#page-15-0)

- 1.4 [Lesen: Inputstreams, Reader](#page-19-0)
- 1.5 [Schreiben: Outputstreams, Writer](#page-28-0)
- <span id="page-15-0"></span>1.6 [I/O Ausnahmen](#page-36-0)
- Wie wir gesehen haben, stellt ein File-Objekt eine Abstraktion einer Datei dar, die vom Inhalt der Datei absieht.
- Datei-Inhalte (und andere Informationen, die gelesen oder geschrieben werden) werden durch das Konzept der *Streams* modelliert.
- Ein *Stream* ist zunächst auch ein abstraktes Konstrukt, das grundsätzlich für die Fähigkeit steht, Zeichen auf ein (imaginäres) Ausgabegerät zu schreiben (OutputStream) oder von einem (imaginären) Eingabegerät zu lesen (InputStream).
- Eigentliche Grundlage von Lese- und Schreiboperationen sind Bytes.
- Die ursprünglichen Klassen für Lese- und Schreiboperationen sind InputStream und OutputStream, die *Byte-Streams* behandeln.
- Dabei ist jede Transporteinheit 8 Bit lang, das gewährleistet Kompatibilität zu Textdateien, die mit konventionellen Programmiersprachen erstellt wurden oder gelesen werden sollen.
- Probleme gibt es allerdings mit den 16 Bit langen Unicode-Zeichen, die innerhalb von Java zur Zeichendarstellung verwendet werden.

sl MU sri in

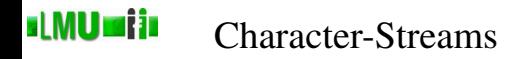

- Zur Verarbeitung von Text gibt es daher die *Character-Streams*, Reader bzw. Writer.
- Brückenklassen ermöglichen die Verbindung von *Byte-Streams* und *Character-Streams*: So erhält ein Konstruktor der Klasse InputStreamReader als Parameter einen InputStream.
- Reader bzw. Writer sind der gewöhnliche Weg, um *Text*dateien zu lesen bzw. zu schreiben. *Byte-Streams* sind eher von Bedeutung, um mit nicht-textuellen Daten umzugehen.

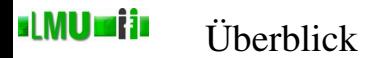

- 1.1 [Eingabe/Ausgabe](#page-2-0)
- 1.2 [Dateien](#page-6-0)
- 1.3 [Streams](#page-15-0)

### 1.4 [Lesen: Inputstreams, Reader](#page-19-0)

- 1.5 [Schreiben: Outputstreams, Writer](#page-28-0)
- <span id="page-19-0"></span>1.6 [I/O Ausnahmen](#page-36-0)

### sl MU sri in Die Basis-Klasse InputStream

- Die (abstrakte) Klasse InputStream, von der alle Eingabe-Byte-Streams erben, stellt Methoden zum Lesen von der jeweiligen Quelle (die im Konstruktor übergeben wird) zu Verfügung.
- Im Gegensatz zur Klasse File sind bei einem InputStream die meisten Methoden darauf angewiesen, dass die angegebene Eingabequelle tatsächlich existiert und lesbar ist. Deshalb sind hier für die meisten Methoden IOExceptions (aus unterschiedlichen Gründen) möglich.
- Unterschiedliche read-Methoden der Klasse geben ein gelesenes Byte als **int** zurück oder schreiben es in ein übergebenes **byte**-Array.
- Wird der Eingabe-Stream nicht mehr benötigt, dann schließt man ihn mittels close().
- FileInputStream: Byte-Stream zum Lesen aus einer Datei.
- SequenceInputStream: Kann zwei oder mehr Eingabe-Streams so verbinden, dass die Daten nacheinander aus den angegebenen Quellen gelesen werden.
- FilterInputStream: Eine Klasse, die einen InputStream hält und Methoden-Aufrufe an diesen InputStream weitergibt. Ableitende Klassen können die Methoden dann einfach überschreiben, um besondere Aktionen beim Lesen (z.B. Filter) durchzuführen.
- Wichtige Unterklasse von FilterInputStream: Der BufferedInputStream, der den Lesevorgang puffert und damit für viele Fälle die Performanz deutlich erhöht.
- Die abstrakte Basis-Klasse aller Character-Input-Streams ist der Reader.
- Der Reader stellt (analog zum InputStream) Methoden zu Verfügung, um das nächste Zeichen zu lesen und zurückzugeben (als **int**) oder in ein bereitgestelltes **char**-Array zu schreiben.
- Auch hier gilt: Wird der Character-Eingabe-Strom nicht mehr benötigt, dann schließt man ihn mittels close().
- Als abgeleitete Klasse kennen wir schon den InputStreamReader. Hier ist die Datenquelle ein ByteStream.
- Andere Unterklassen sind z.B.:

sl MU sri in

- FileReader zum Einlesen aus einer Datei.
- BufferedReader puffert die Eingabe und ermöglicht so das Einlesen von ganzen Zeilen. Dieser Reader ist für viele Probleme der Reader der Wahl, wenn man Text zeilenweise einlesen will.
- LineNumberReader Ableitung aus dem BufferedReader, der zusätzlich die Zeilen zählen kann.
- FilterReader abstrakte Klasse als Basis zur Konstruktion von Eingabefiltern (benutzt als Quelle einen beliebigen weiteren Reader).

```
public static void main(String[] args) throws IOException
{
  BufferedReader reader = new BufferedReader(
                               new FileReader(
                                   new File(args[0])));
  for(String line; (line=reader.readLine())!=null;)
  {
    System.out.println(line);
  }
}
```
sl MU si in

#### sl MU sri in Der Standard-Eingabestrom: System.in

- Die Klasse System hält einen InputStream, System.in, als statische Eigenschaft, der standardmäßig auf den Konsoleninput verweist.
- Über diesen InputStream, der mit Beginn des Programms zunächst offen ist, können also Tastatureingaben abgefragt werden.
- Auf System.in kommen auch Daten an, die in ein Programm gepiped werden. Beispiel auf einer Unix-Konsole:

programm1 | programm2 Der Output (System.out) von programm1 wird der Input (System.in) von programm2.

```
public static void main(String[] args) throws IOException
{
  BufferedReader input = new BufferedReader(
                              new InputStreamReader(
                                   System.in));
  System.out.println("Wie heisst Du?");
  String benutzerName = input.readLine();
  System.out.println("Hallo, " + benutzerName);
}
```
sl MU si in

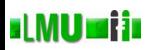

```
public static void main(String[] args) throws IOException
{
  BufferedReader input = new BufferedReader(
                               new InputStreamReader(
                                   System.in));
  for(String line; (line=input.readLine())!=null;)
  {
    System.out.println(line);
  }
}
```
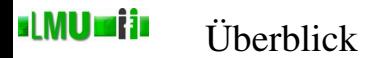

- 1.1 [Eingabe/Ausgabe](#page-2-0)
- 1.2 [Dateien](#page-6-0)
- 1.3 [Streams](#page-15-0)
- 1.4 [Lesen: Inputstreams, Reader](#page-19-0)

## 1.5 [Schreiben: Outputstreams, Writer](#page-28-0)

<span id="page-28-0"></span>1.6 [I/O Ausnahmen](#page-36-0)

### al MU sai in Die Basis-Klasse outputStream

- OutputStream ist die Basis-Klasse für Byte-Outputstreams.
- Wie beim InputStream gibt es eine close-Methode, um einen OutputStream nach Gebrauch zu schließen.
- Meistens muss man außerdem explizit die flush-Methode aufrufen, um Daten, die gepuffert sind, physikalisch auf das Zielgerät zu schreiben.
- Analog zu den read-Methoden des InputStreams gibt es write-Methoden, um Bytes (als **int** übergeben) oder **byte**-Arrays zu schreiben.
- Auch hier muss man mit IOExceptions rechnen, da ja das Zielgerät vorhanden und beschreibbar sein muss, damit die Methoden ohne Fehler arbeiten können.

#### al MU sai in Einige von <sub>OutputStream</sub> abgeleitete Klassen

- FileOutputStream um in eine Datei zu schreiben.
- ByteArrayOutputStream um in ein **byte**-Array zu schreiben.
- FilterOutputStream ermöglicht einen Filterschritt vor dem Schreiben.
- BufferedOutputStream erbt von FilterOutputStream, schaltet einen Puffer dazwischen, was die Performanz verbessern kann.
- PrintStream erweitert FilterOutputStream um die Fähigkeit, bequem alle möglichen Datentypen (primitive Typen, Strings und allgemein Objekte) zu schreiben (mit den print und println-Methoden). Die Besonderheit eines PrintStreams ist, dass keine IOExceptions geworfen werden. Stattdessen werden die IOExceptions, die der zugrundeliegende Stream wirft, als Fehler gemerkt. Der Fehler-Status des PrintStreams ist dann über die checkError-Methode abrufbar.
- Das Pendant zum Reader als Character-Outputstream ist der Writer.
- Wie beim Byte-Outputstream gibt es close, flush und write-Methoden, letztere erhalten aber Parameter vom Typ **char** bzw. **int** statt **byte**.
- Außerdem gibt es write-Methoden, die einen String erhalten können.

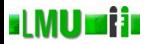

- OutputStreamWriter übergibt den Character Output an einen Byte-Outputstream.
- FileWriter erweitert den OutputStreamWriter, um in eine Datei zu schreiben.
- PrintWriter ermöglicht wie der PrintStream die bequeme Ausgabe aller möglichen Datentypen (primitive Typen, Strings und allgemein Objekte) in einen Text Outputstream zu schreiben (mit den print und println-Methoden).

Wie beim PrintStream werden keine IOExceptions geworfen, sondern als Fehler gemerkt. Der Fehler-Status des PrintWriters ist über die checkError-Methode abrufbar.

• BufferedWriter – puffert die Ausgabe zur Verbesserung der Performanz.

```
public static void schreibe(String text,
                             File zieldatei)
                             throws IOException
{
  PrintWriter out = new PrintWriter(
                         new FileWriter(zieldatei));
  out.print(text);
  out.flush();
  out.close();
}
```
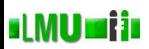

# Standard- und Fehler-Ausgabestrom: System.out,

System.err

- Mit System.out und System.err stehen zwei PrintStreams zu Verfügung, die standardmäßig offen sind (und keine IOExceptions werfen).
- Daten, die durch System.out.println in den Standard-PrintStream geschrieben werden, erscheinen (sofern System.out nicht umgeleitet wurde) auf der Konsole (Standard-Ausgabe).
- Daten, die durch System.err.println in den Error-PrintStream geschrieben werden, erscheinen (sofern System.err nicht umgeleitet wurde) auf der Konsole (Fehler-Ausgabe).

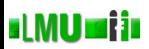

System.err

- Die Methode printStackTrace() eines Objekts der Klasse Throwable (also z.B. eine IOException) schreibt in die Fehler-Ausgabe System.err.
- Beim Aufruf eines Programmes über die Konsole erscheinen beide Ausgabeströme, System.out und System.err, gemischt. Man kann sie aber unterschiedlich behandeln, z.B. durch Pipen (hier unter bash): java programm 2> error.log Dieser Aufruf führt dazu, dass der Error-Stream in die Datei error.log umgeleitet wird (die dabei neu angelegt bzw. überschrieben wird), während der Standard-Stream auf der Konsole ausgegeben wird.

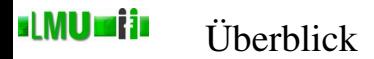

- 1.1 [Eingabe/Ausgabe](#page-2-0)
- 1.2 [Dateien](#page-6-0)
- 1.3 [Streams](#page-15-0)
- 1.4 [Lesen: Inputstreams, Reader](#page-19-0)
- 1.5 [Schreiben: Outputstreams, Writer](#page-28-0)

## <span id="page-36-0"></span>1.6 [I/O Ausnahmen](#page-36-0)

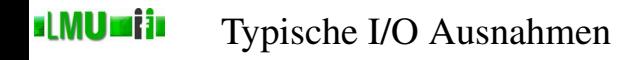

- Neben den Klassen zur Ein- und Ausgabeverarbeitung finden sich im Package java.io auch diverse Ausnahmen, die verschiedene mögliche Fehler signalisieren.
- IOException ist die Oberklasse für alle Ausnahmen, die etwas mit dem I/O-Prozess zu tun haben.
- Eine häufig speziell behandelte Unterklasse dieser Exception ist FileNotFoundException, die auftritt, wenn von einer nicht-existierenden (oder aus sonstigen Gründen nicht auffindbaren/lesbaren/schreibbaren/erstellbaren) Datei gelesen oder in sie geschrieben werden soll (also z.B. beim Konstruieren eines FileInputStreams).

#### sl MU si in Beispiel: Unterschiedliche Ausnahmen abfangen

```
try
{
  BufferedReader reader = new BufferedReader(
                                new FileReader(
                                    new File(args[0])));
  try
  {
    for(String line; (line=reader.readLine())!=null;)
    {
      System.out.println(line);
    }
  }
  catch(IOException e)
  {
    e.printStackTrace();
  }
}
catch(FileNotFoundException e)
{
  e.printStackTrace();
}
```